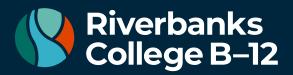

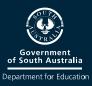

# **Daymap Connect**

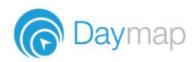

Daymap Connect is an extension of the Daymap Learning Management System used at Riverbanks College B-12. It is a Parent Portal that is a central place for parents to follow their child's progress at school. Our live academic results and reporting abilities allow to monitor their child's attendnace, achievement and progress. Daymap connect is the main platform we will use to communicate with our families, parents will be able to communicate directly with teachers and access a range of information.

#### **Accessing Daymap Connect**

Daymap Connect can be accessed using a login and password per parent (with the option to provide multiple logins). The easy-to-use system allows parents to create and manage their own accounts for Daymap Connect and enables them to access details for all of their children enrolled in the school, anywhere and anytime.

The Daymap Connect log in screen is shown below. This can be accessed through the link on the Daymap Connect email sent by the school or by clicking on the Daymap Connect link on our website.

| Riverbanks<br>College                                     |                                                               |
|-----------------------------------------------------------|---------------------------------------------------------------|
| Riverbanks College B-<br>12                               |                                                               |
| Parent Portal<br>Staff and Students click here for Daymap | Create a new account by clicking <b>Forgot your password.</b> |
| Username<br>Password                                      |                                                               |
| Sign in<br>Forgot your password?                          |                                                               |

Riverbanks College B-12 | 1 Harvest Boulevard, Angle Vale, South Australia 5117 E. dl.1913.info@schools.sa.edu.au | www.riverbankscollege.sa.edu.au

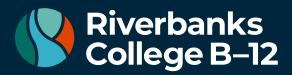

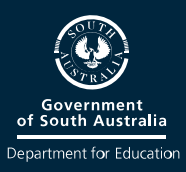

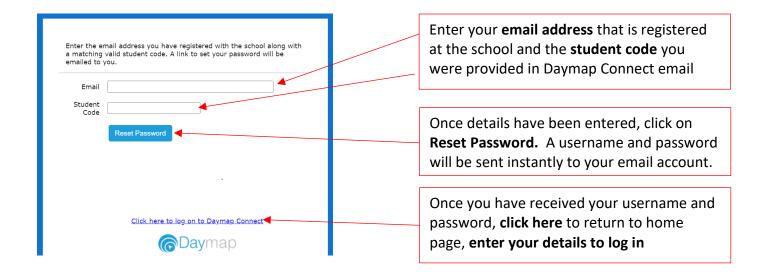

# **Daymap Connect**

Daymap Connect is navigated via the tabs on the left side of the window to view messages, a calendar of events, school notices and account details

This is the main page of the Parent Portal. On this page you will see recent messages and upcoming events

| Home           | My Children                                               |                                                                    |
|----------------|-----------------------------------------------------------|--------------------------------------------------------------------|
| My Messages    | Click/Tap your child's name below to view                 | w their profile.                                                   |
| My Calendar    | Samantha AKENFIELD                                        | 62 (18)                                                            |
| Class Blogs    | Attendance Rate Attendance (By<br>(Lesson) % Day) %       | Unapproved Tasks Submitted Sign In/Out<br>Absence Rate % On Time % |
| Newsletters    | AARON COULTATE                                            |                                                                    |
| Parent Notices | 97<br>Attendance Rate Attendance (By<br>(Lesson) % Day) % |                                                                    |
| Sport Notices  | (case) a cap a                                            |                                                                    |
| My Account     | Recent Messages                                           | Upcoming Events                                                    |

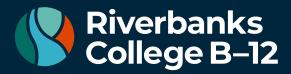

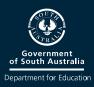

#### **My Messages**

This shows all messages received and sent from the parent portal. This enables you to easily contact teachers about any issues of importance: excursions, reminders, personal matters etc. This is a fantastic tool to keep you up to date and aware of what's happening in your child's classroom. You are able to reply to received messages and receive email notifications on unread Daymap messages.

| My Messages    | inbox    | Messages                             | Andrew Message sent on 3/18/2019 1:34 PM<br>Johnston |
|----------------|----------|--------------------------------------|------------------------------------------------------|
| My Calendar    | 🖻 Sent   | Andrew Johnston (TAM-<br>SP\JAndrew) | Sent Via: Email                                      |
| Class Blogs    | Archived | Testing email for Golden Grove Issue | Testing email for Golden Grove Issue                 |
| Newsletters    | 🖉 Drafts | Paul Vandyke (PV) 3/7/2019 🖗         |                                                      |
| Parent Notices |          | Debating Practice                    |                                                      |
| Sport Notices  |          | Paul Vandyke (PV) 3/7/2019           |                                                      |
| My Account     |          | Debating Practice                    |                                                      |
|                |          | Paul Vandyke (PV) 3/7/2019 0         |                                                      |

### **My Calendar**

This provides an overview of events for the year, such as upcoming school holidays, excursions and parent teacher interviews. The Calendar can be viewed by Day, Week, Month or Timeline.

| Home                                                                                                    |                    | 2/09/2019 - 28/09/2019 |                        |         |         | DAY WEEK               |         | Calendars       |
|----------------------------------------------------------------------------------------------------|--------------------|------------------------|------------------------|---------|---------|------------------------|---------|-----------------|
| My Messages                                                                                                    | Sun, 22<br>all day | Mon, 23                | Tue, 24                | Wed, 25 | Thu, 26 | Fri, 27                | Sat, 28 | 🗹 Arts Calendar |
| Ay Calendar                                                                                                    |                    |                        | Concert Band Rehearsal |         | ,       |                        |         |                 |
| lass Blogs                                                                                                    | 08:00 am           | Concert Band Rehearsal |                        |         |         | Concert Band Rehearsal |         | ^               |
| aily Notices                                                                                                    | 09:00 am           | -                      |                        |         |         |                        |         |                 |
| wsletter                                                                                                    | 10:00 am           | _                      |                        |         |         |                        |         |                 |
| hool Notices                                                                                                    |                    | -                      |                        |         |         |                        |         |                 |
| ly Account                                                                                                    | 11:00 am           |                        |                        |         |         |                        |         |                 |
| 1. Sec. 1. Sec. 1. Sec | 12:00 pm           |                        |                        |         |         |                        |         |                 |
|                                                                                                    | 13:00 pm           |                        |                        |         |         |                        |         |                 |
|                                                                                                    |                    |                        |                        |         |         |                        |         |                 |
|                                                                                                    | 14:00 pm           |                        |                        |         |         |                        |         |                 |
|                                                                                                    | 15:00 pm           | _                      |                        |         |         |                        |         |                 |
|                                                                                                    | 16:00 pm           | -                      |                        |         |         |                        |         |                 |
|                                                                                                    |                    |                        |                        |         |         |                        |         |                 |
|                                                                                                    | 17:00 pm           |                        |                        |         |         |                        |         |                 |
|                                                                                                    | 18:00 pm           |                        |                        |         |         |                        |         |                 |
|                                                                                                    | 19:00 pm           |                        |                        |         |         |                        |         | -               |
|                                                                                                    | \$ Show 24 hours   |                        |                        |         |         |                        |         | •               |

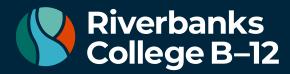

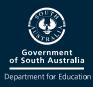

#### **Parent Notices**

Schools will create Parent Notice folders to meet their needs – you may see one or more tabs for viewing information sent by the school.

| Home<br>My Messages | Class Blogs                                                     | Year 7 Construction Task Presentation Message sent on 11/16/2016 8:46 AM<br>Class Blogs                                                                                           |
|---------------------|-----------------------------------------------------------------|----------------------------------------------------------------------------------------------------|
| My Calendar         | Class Blogs 11/16/2016<br>Year 7 Construction Task Presentation | Dear 7R Parents                                                                                                    |
| Class Blogs         |                                                                 | Today our 7R students presented the fantastic work they have completed as part of the<br>practical component of their Construction Task.                                          |
| Newsletters         |                                                                 | Students have completed their self-assessment and peer assessments, and I was very<br>impressed with their ability to reflect on their own work and provide constructive feedback |
| Parent Notices      |                                                                 | to their peers.                                                                                                    |
| Sport Notices       |                                                                 | Please enjoy these photos of the presentation. I am very proud of the hard work 7R has done on this task!                                                                         |
| My Account          |                                                                 | Mr J                                                                                                    |

### **My Account**

This shows all of your relevant contact details.

| Home           | My Details                      |                                                                  |  |
|----------------|---------------------------------|------------------------------------------------------------------|--|
| My Messages    | If any of the below details are | incorrect or out of date, please report to School Administration |  |
| My Calendar    | First Name: Debra               | Sumame: Akenfield                                                |  |
| Class Blogs    | Title: Mrs                      | Home Phone: 555-5555                                             |  |
| ondoo biogo    | Mobile: 0411 551 51             | Business Phone: 555-5555                                         |  |
| Newsletters    | Email: Nathan@loopsoftv         | ware.com.au                                                      |  |
| Parent Notices | Address                         |                                                                  |  |
| Count Nations  | Town: Melbourne                 | Post Code: 3000                                                  |  |
| Sport Notices  | State: Vic                      | Country: Australia                                               |  |
| My Account     |                                 |                                                                  |  |

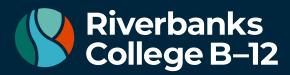

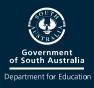

## **Student Profile**

From the Daymap Connect home tab, you can click on any of your chidren's names to view their student profile which provides more detailed information on their attendance, assessment and details. This assists you to keep track of your child's progress at school.

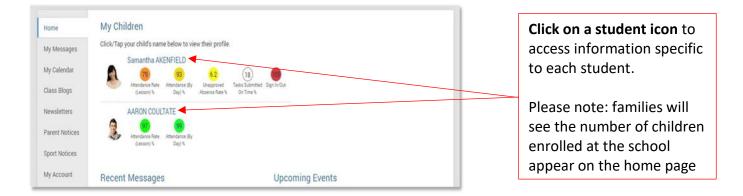

#### Home

The Home Tab displays a snapshot of student activity tasks and homework and any upcoming events. Student Activity is listed in chronological order, the school determines the types of information they will include here. All tasks and homework are shown with the set and due date. Upcoming events displays your child's timetable for the upcoming week.

|                          | Tendance Rate Attendance (By (Lesson) %                         | 6.2 (18)<br>Unapproved Tasks Submit<br>Absence Rate % On Time % | tted Sign In/Out                                                         |                                            |
|--------------------------|-----------------------------------------------------------------|-----------------------------------------------------------------|--------------------------------------------------------------------------|--------------------------------------------|
| Home                     | Student Activity                                                | ٦                                                               | asks and Homework                                                        |                                            |
| Calendar                 | Week 14 Term 1 2019 starting Monday, April 1, 2019              |                                                                 | Summative Task<br>Time Travel Narrative                                  | EnglishG<br>Andrew Johnston<br>5/31/2019   |
| This Week                | Report 2019 Term 1 Report.docx<br>interim report template demo2 | 4/4/2019                                                        | Set on Thu 9 May and due on Fri 31<br>May<br>Work has not been received  | 0/01/2019                                  |
| Attendance<br>Assessment | Week 10 Term 1 2019 starting Monday, March 4, 2019              |                                                                 | Summative Task<br>Daymap Test - URL Upload                               | Computers 7WW<br>Paul Vandyke<br>5/31/2019 |
| Reports                  | Record Excursion<br>Attended                                    | 3/7/2019                                                        | Set on Mon 27 May and due on Fri 31<br>May<br>Work has not been received |                                            |

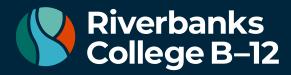

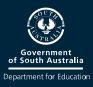

### Calendar

This shows a weekly calendar view of the student timetable and any additional events (this may include excursions or whole school activities). Use the checkboxes on the right to filter the items you view when looking at the calendar. The buttons on top of the calendar allow you to change your view from week to month or day.

|            |                                    | 79 93<br>Attendance Rate Attendance (By | 6.2<br>Unapproved<br>Seence Rate %<br>On Time % | 05<br>n In/Out |      |           |                  |
|------------|------------------------------------|-----------------------------------------|-------------------------------------------------|----------------|------|-----------|------------------|
| Home       | ← → today * 26/05/2019 - 1/06/2019 |                                         |                                                 | DAY            | WEEK | MONTH TIP | MELINE Calendars |
| Calendar   | Sun, 26 Mon, 27                    | Tue, 28 Wed, 29                         | Thu, 30                                         | Fri, 31        |      | Sat, 1    |                  |
| Calendar   | all day<br>fime Travel Narrative   |                                         | ÷.                                              |                |      |           | Tasks            |
| This Week  | fraining task                      |                                         |                                                 |                |      |           | Class Lessons    |
| Attendance | fraining task                      |                                         |                                                 |                |      |           | Class Lessons    |
| Attendance | fraining task                      |                                         |                                                 |                |      |           |                  |
| Assessment | fraining task                      |                                         |                                                 |                |      |           |                  |
|            | fraining task                      |                                         |                                                 |                |      |           |                  |
| Reports    | fraining task                      |                                         |                                                 |                |      |           |                  |

### **This Week**

This shows your child's timetable and attendance for the week at a glance and in real time. This tab also displays any Assessment Tasks and Homework for the week. Clicking on the homework or task will allow you to view all information and any attachments added.

|            | 1             | A data             | The           | Wed              | Thu              | Fri              |
|------------|---------------|--------------------|---------------|------------------|------------------|------------------|
| Calendar   | Time          | Mon<br>27/5        | Tue<br>28/5   | 29/5             | 30/5             | 31/5             |
| This Week  | Before School | - 1988 - 1997      |               | Before School    |                  | (1997) - 1997    |
| This week  | Home Group    |                    |               |                  |                  |                  |
| Attendance | Period 1      | 🔊 Religious Ed'n.D | S Graphic Art | S EnglishG       | Graphic Art      | MathsH           |
|            | Period 2      | 🚫 EnglishG         | 🔊 Graphic Art |                  | Religious Ed'n.D | Phys. Ed.        |
| Assessment | Recess        |                    |               | Recess           |                  |                  |
| Deside     | Period 3      | NistoryS           | 🔊 EnglishG    |                  | HistoryS         | Religious Ed'n.D |
| Reports    | Period 4      | 🚫 MathsH           | 🔊 MathsH      | Religious Ed'n.D | EnglishG         | Science          |
| Records    | Lunch         | 🚫 Phys. Ed.        | No. Ed.       | MathsH           | MathsH           |                  |
|            | Period 5      | S FrenchE          | 🗙 EnglishG    | HistoryS         | Phys. Ed.        | HistoryS         |
| My Account | Period 6      | 🔊 Graphic Art      | × FrenchE     | Science          | Science          | EnglishG         |
|            | After School  |                    |               |                  |                  |                  |

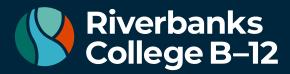

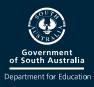

### Attendance

This displays a colour coded Attendance Map, as well as Attendance Rates for the student for each individual class across the school year. Clicking on a particular class under Attendance Rates will show you the reason for the absence.

| lome                  | Attendance                                           | Мар                      |            |                    |            |                          |                                  |                            |                                                        |                 |
|-----------------------|------------------------------------------------------|--------------------------|------------|--------------------|------------|--------------------------|----------------------------------|----------------------------|--------------------------------------------------------|-----------------|
| Calendar              | January                                              | 1 2 3                    | F S        |                    |            |                          | 20 21 22 23 24                   |                            | STATES POINT POINT                                     | S M             |
| This Week             | February<br>March                                    |                          | 1 2<br>1 2 | 3 4 5 6 7 8 9      | 10 11 12   | 14 15 16                 |                                  | 22 23 24 25                | 26 27 28 29 30                                         | 31              |
| Attendance            | April 1<br>May                                       | 234                      | 5 6 3 4    | 5 6 7 8 9 10 11    | 12 13 14 1 | 5 16 17 18               | 21 22 23 24 25<br>19 20 21 22 23 | 24 25 26 27                | 28 29 30 31                                            |                 |
| Assessment            | June<br>July 1<br>August                             | 234                      | 5 6<br>2 3 |                    | 14 15 16 1 | 7 18 19 20 2             | 21 22 23 24 25                   | 26 27 28 29                | 25 26 27 28 29<br>30 31<br>27 28 <mark>29</mark> 30 31 | 30              |
| Reports               | September 1 2                                        | 3 4 5                    | 6 7        | 8 9 10 11 12 13 14 | 15 16 17 1 | 8 19 20 21 3             | 22 23 24 25 26                   | 27 28 29 30                |                                                        |                 |
|                       | October                                              | 1 2 3                    |            | 6 7 8 9 10 11 12   | 13 14 15 1 | 61/1819                  |                                  | 25 26 27 28                | 29 30 31                                               |                 |
| Records               | October<br>Attendance Map I                          | 1 2 3<br>.egend          | 4 0        | 6 / 8 9 10 11 12   | 13 14 15 1 | 61/18193                 | 20 21 22 23 24                   | 25 26 27 28                | 129 30 31                                              |                 |
| My Account            | Attendance Map I                                     | Jnapprov                 | 4 5        |                    |            | 6 17 18 19 :             |                                  | 25 26 27 28<br>oved Absend |                                                        | Roll not marked |
| Records<br>My Account | Attendance Map I                                     | Jnapprov                 |            |                    |            |                          | day 📕 Appro                      |                            | ce 📕 Late                                              | Roll not marked |
| My Account            | Attendance Map I                                     | Jnapprov<br>Rates<br>Cod |            | sence 📃 No Classe  | es 🗌 Wee   | ekend / Holi             | day 📕 Appro                      | oved Absend                | ce 📕 Late                                              |                 |
| My Account            | Attendance Map I<br>Present f<br>Attendance<br>Class | Jnapprov<br>Rates<br>Cod | e<br>/ 7W  | sence No Classe    | es 🗌 Wee   | ekend / Holi<br>Approved | day Appro                        | oved Absend                | ce Late                                                | % Unapproved    |

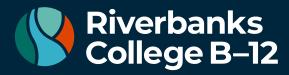

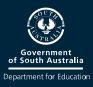

### Assessment

This provides an overview of your child's assessment. Depending on how your school is using Daymap, you may also see tabs for current tasks, completed tasks, the assessment schedule and course outlines. This information can be filtered to a specific class using the drop-down menu at the top.

#### Current

This tab shows current assessment information. Clicking on a task will allow you to see all relevant information and attachments.

|                               | Sam<br>79 93<br>Attendance Rate Attendanc<br>(Lesson) % Day) % |                                                 |
|-------------------------------|----------------------------------------------------------------|-------------------------------------------------|
| Home<br>Calendar<br>This Week | Current<br>All Classes                                         |                                                 |
| Attendance                    | Assessment Tasks                                               |                                                 |
| Assessment                    |                                                                | Set on Wed 29 May and due on Wed 29 May         |
| Current                       | Science 5/29/2019                                              | Overdue. Work has not been received             |
| Completed                     | Formative Task<br>Computers 7WW                                | TEST<br>Set on Sat 18 May and due on Sat 18 May |

#### Completed

This tab lists all assessment results that have been returned to the student. Results can be viewed by class or for all classes. Each task can be opened to view teacher feedback and student submitted work. These results are also published in the student's view of Daymap.

|            | Samantha AKENFIELD                                                                                                    |
|------------|----------------------------------------------------------------------------------------------------|
| S          | 91 (85) N/A (F) (3.9 (14) (6)<br>Attendance Rate Attendance Rate Computers 7WW MathsH Unapproved Tasks Submitted Sign In/Out<br>(Lesson) % % |
| Home       | Completed                                                                                                    |
| Calendar   | HistoryS v                                                                                                    |
| This Week  |                                                                                                    |
| Attendance | Week 8 SA Term 1 starting Monday, 18 March 2019                                                                                              |
| Assessment | Assignment DayMap Test 101<br>History S<br>Jeffrey O'Shaunessy                                                                               |
| Current    | 20/03/2019                                                                                                    |
| Completed  |                                                                                                    |

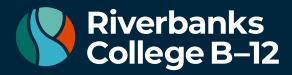

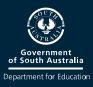

#### Schedule

This tab shows all assessment tasks scheduled throughout the year. This can be viewed by class or for all classes. Hover the cursor over the tasks for more information. Clicking on an assessment task will open that assessment tasks information.

| Samantha AKENFIELD<br>79 93 6.2 (18) 05 Attendance Rate Attendance (By Unapproved Tasks Submitted Sign In/Out (Lesson) % Day) % Absence Rate % On Time % |                          |                         |         |        |             |       |  |
|----------------------------------------------------------------------------------------------------|--------------------------|-------------------------|---------|--------|-------------|-------|--|
| Home                                                                                                    | Schedule                 |                         |         |        |             |       |  |
| Calendar                                                                                                    | All Classes Terms: Whole | rear ▼                  |         |        |             |       |  |
| This Week                                                                                                    | SMTWTF                   | S S M T W T F S S       | MTWTFSS | MTWTFS | SMTWTFSS    | MTWTE |  |
| Attendance                                                                                                    | January<br>February      | 3 3 M 1 W 1 F 3 3       |         | MIWIFS | Dem         |       |  |
| Assessment                                                                                                    | March                    | Aize                    |         | PBL    | Mac No Film |       |  |
| Current<br>Completed                                                                                                    | April Wood Time          | Grap                    | 1234    |        |             | _     |  |
| Schedule                                                                                                    |                          | Trair Film              | Rese TE | Mac    |             |       |  |
| Outline                                                                                                    |                          | Trair                   |         |        | Train       |       |  |
| Reports                                                                                                    |                          | Trair<br>Trair<br>Trair |         |        | Train       |       |  |
| Records                                                                                                    | May                      | Train                   |         |        | Train       |       |  |
| My Account                                                                                                    |                          |                         |         |        | Trair       |       |  |

#### Outline

This tab shows a subject outline for each course your child is studying.

| Samantha AKENFIELD |                                                                                                    |  |  |  |  |  |
|--------------------|----------------------------------------------------------------------------------------------------|--|--|--|--|--|
| S                  | 91 (85) N/A (F) (3.9) (14) (135<br>Attendance Rate Attendance Rate Computers 7WW MathsH Unapproved Tasks Submitted Sign In/Out<br>(Lesson) % % On Time % |  |  |  |  |  |
| Home               | Outline                                                                                                    |  |  |  |  |  |
| Calendar           | All Classes 🔹                                                                                                    |  |  |  |  |  |
| This Week          |                                                                                                    |  |  |  |  |  |
| Attendance         | EnglishG Course Outline                                                                                                    |  |  |  |  |  |
| Assessment         | This semester we will be covering the text: Life of Pi.                                                                                                  |  |  |  |  |  |
| Current            | The main topics covered within the text include:                                                                                                    |  |  |  |  |  |
| Completed          | - Pi's family<br>- Violence in the world                                                                                                    |  |  |  |  |  |
| Schedule           | - The influence of religion                                                                                                    |  |  |  |  |  |
| Outline            | All students are required to have completed reading the book by the end of Week 2, Term 3.                                                               |  |  |  |  |  |
| Reports            | There will be a quiz on how many quotes you have remembered at the end of Term 3.                                                                        |  |  |  |  |  |
| Records            | Final Assessment<br>Your final assessment will be a 2500 word essay, answering a question about Life of Pi.<br>Draft Work                                |  |  |  |  |  |
| My Account         | I will be accepting draft essays for review until one week before the final due date.                                                                    |  |  |  |  |  |

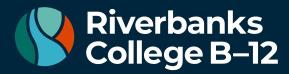

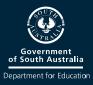

### Reports

The reports tab allows you to download and view academic reports for your child.

| R          | Samantha AKENFIELD<br>93 6.2 18 105<br>Attendance Rate Attendance (By Unapproved Tasks Submitted Sign In/Out |  |  |  |
|------------|----------------------------------------------------------------------------------------------------|--|--|--|
|            | (Lesson) % Day) % Absence Rate % On Time %                                                                   |  |  |  |
| Home       | 2019 Term 1 Report.docx uploaded at 4/4/2019 11:39 AM by Interim report template demo2                       |  |  |  |
| Calendar   | Demo 2014 Final.pdf uploaded at 3/5/2014 2:56 PM by Demo 2014 Demo 2014                                      |  |  |  |
| This Week  |                                                                                                    |  |  |  |
| Attendance |                                                                                                    |  |  |  |
| Assessment |                                                                                                    |  |  |  |
| Reports    |                                                                                                    |  |  |  |
| Records    |                                                                                                    |  |  |  |